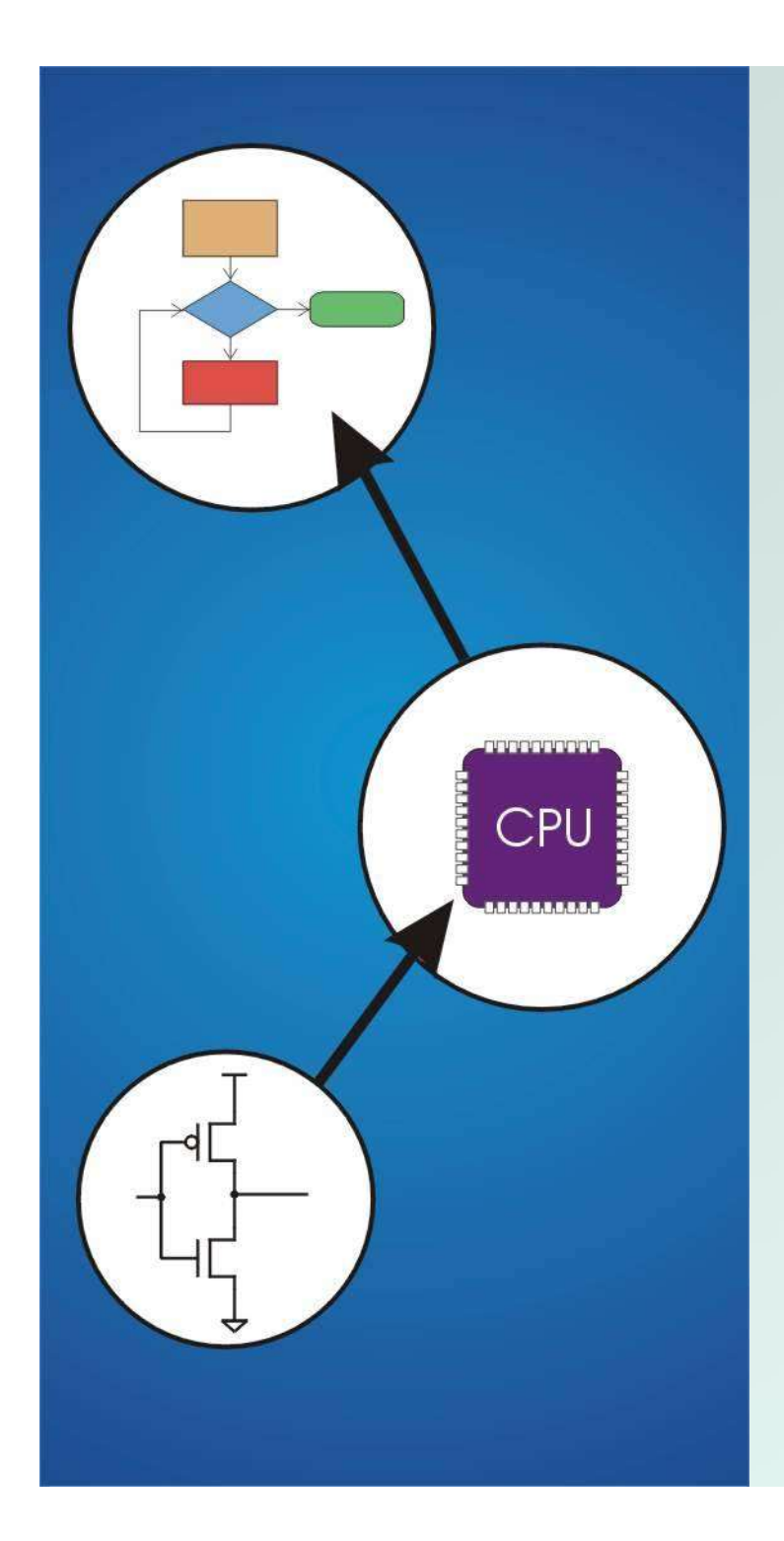

# Chapter 10 Memory Model for Program Execution

Original slides by Chris Wilcox, Colorado State University

# Problem

#### How do we allocate memory during the execution of a program written in C?

**• Programs need memory for code and data such as** instructions, global and local variables, etc.

- Modern programming practices encourage many (reusable) functions, callable from anywhere.
- Some memory can be statically allocated, since the size and type is known at compile time.
- Some memory must be allocated dynamically, size and type is unknown at compile time.

## **Motivation**

#### Why is memory allocation important? Why not just use a memory manager?

- Allocation affects the performance and memory usage of every C, C++, Java program.
- Current systems do not have enough registers to store everything that is required.
- Memory management is too slow and cumbersome to solve the problem.
- Static allocation of memory resources is too inflexible and inefficient, as we will see.

# Goals

What do we care about? **Fast program execution Efficient memory usage Avoid memory fragmentation Maintain data locality Allow recursive calls** ■Support parallel execution **Minimize resource allocation** ■Memory should never be allocated for functions that are not executed.

## Function Call

#### • Consider the following code:

```
// main program
int a = 10;
int b = 20int c = foo(a, b);
Function Call<br>
• Consider the following code:<br>
// main program<br>
int a = 10;<br>
int b = 20<br>
int c = foo(a, b);<br>
int foo(int x, int y)<br>
{<br>
int z;<br>
z = x + v;
{
   int z;
   z = x + y;return z;
}
```
• What needs to be stored? ■ Code, parameters, locals, globals, return values

## Storage Requirements

- Code must be stored in memory so that we can execute the function.
- The return address must be stored so that control can be returned to the caller.
- Parameters must be sent from the caller to the callee so that the function receives them.
- Return values must be sent from the callee to the caller, that's how results are returned.
- Local variables for the function must be stored somewhere, is one copy enough?

## Possible Solution: Mixed Code and Data Function implementation:

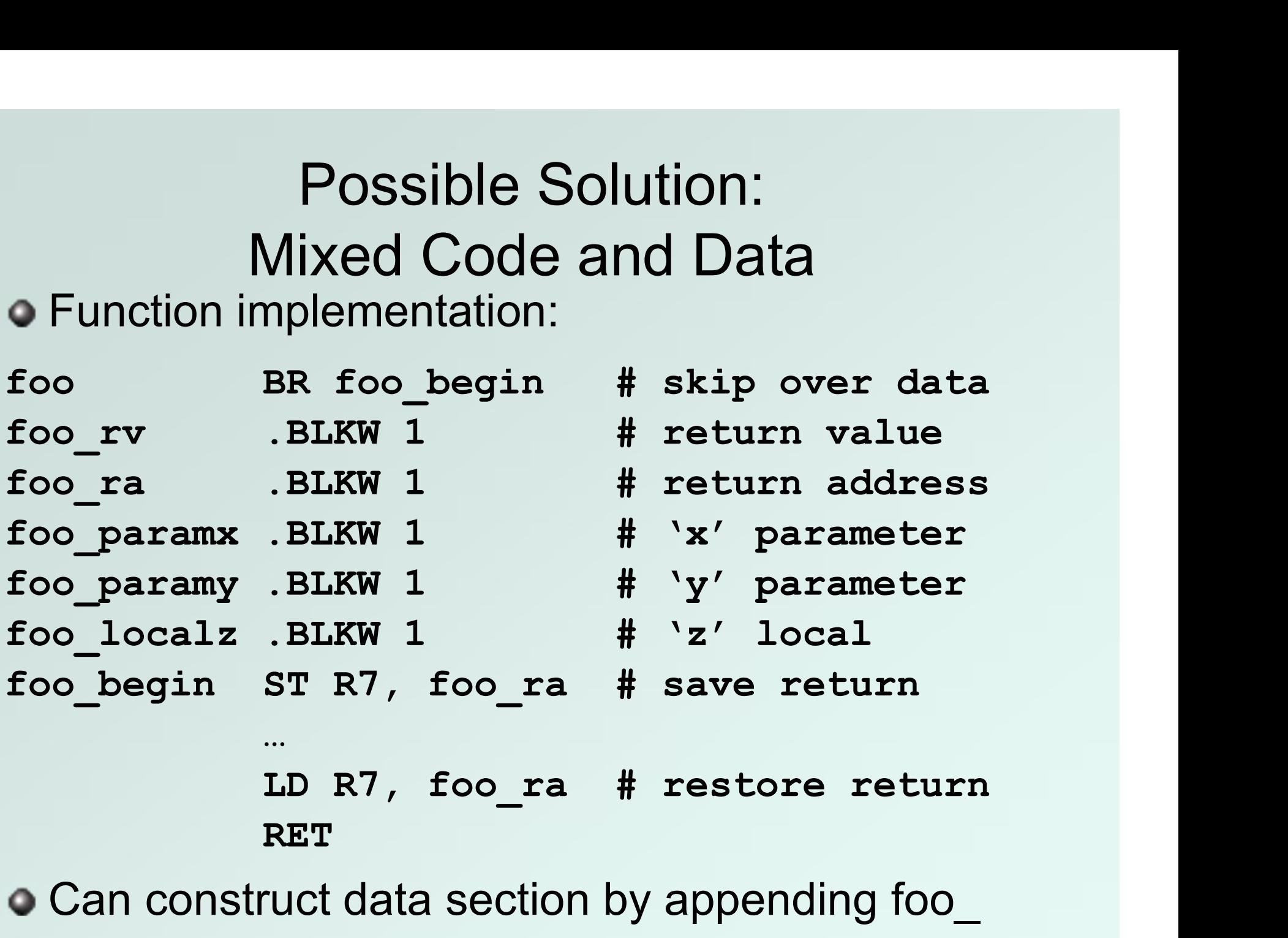

● Can construct data section by appending foo

Possible Solution: Mixed Code and Data • Calling sequence

Possible Solution:<br>
Mixed Code and Data<br>
ng sequence<br>
ST R1, foo\_paramx # R1 has 'x'<br>
ST R2, foo\_paramy # R2 has 'y'<br>
JSR foo # Function call<br>
ID P3, foo\_FV # P3 = return value Possible Solution:<br>
Mixed Code and Data<br>
ng sequence<br>
ST R1, foo\_paramx # R1 has 'x'<br>
ST R2, foo\_paramy # R2 has 'y'<br>
JSR foo\_w # Function call<br>
LD R3, foo\_rv # R3 = return value JSR foo # Function call FUSSIDIE SOIUTION.<br>
Mixed Code and Data<br>
ng sequence<br>
ST R1, foo\_paramx # R1 has 'x'<br>
ST R2, foo\_paramy # R2 has 'y'<br>
JSR foo\_w # R3 = return value<br>
LD R3, foo\_rv # R3 = return value<br>
expendencies instructions are spent mo

- Code generation is relatively simple.
- **Few instructions are spent moving data.**

# Possible Solution: Mixed Code and Data

#### Advantages:

- Code and data are close together
- Conceptually easy to understand
- **Minimizes register usage for variables**
- Data persists through life of program

#### Disadvantages:

- Cannot handle recursion or parallel execution
- Code is vulnerable to self-modification
- Consumes resource for inactive functions

# Possible Solution: Separate Code and Data

#### • Memory allocation:

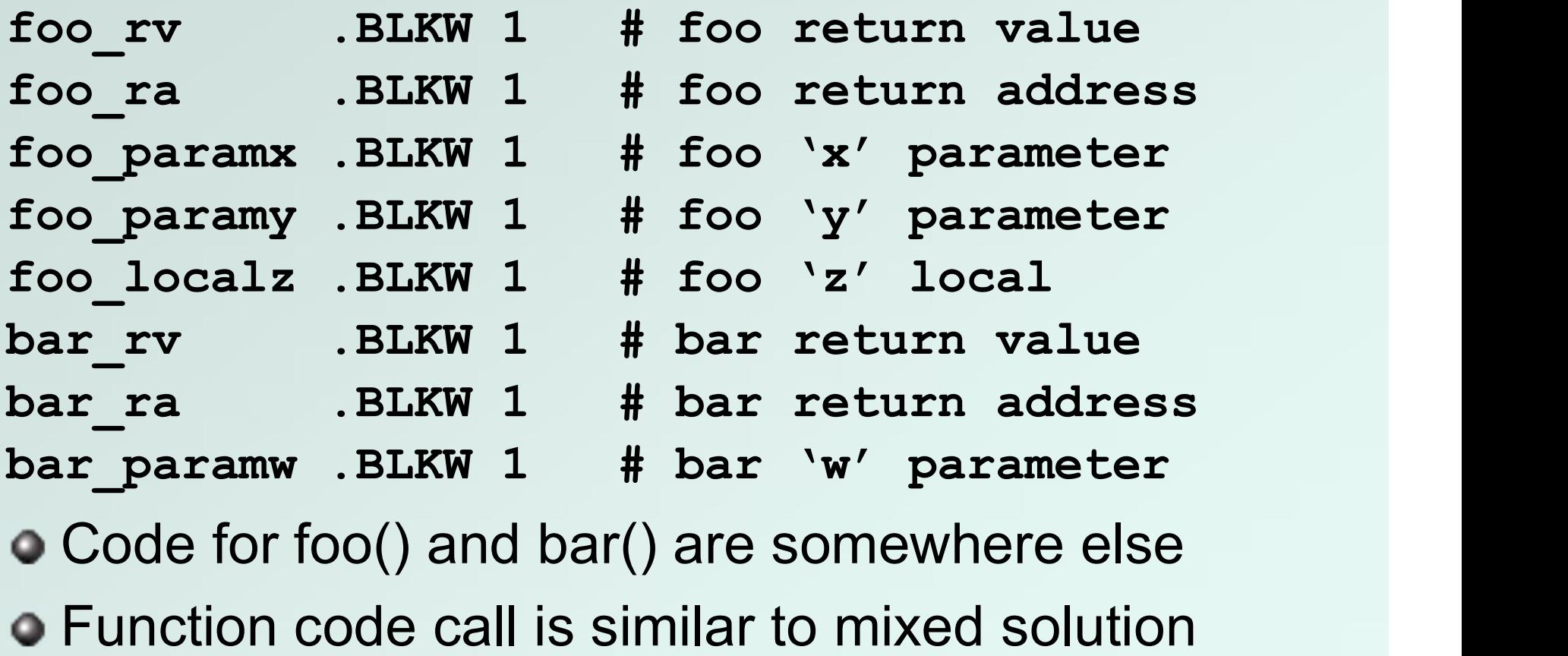

# Possible Solution: Separate Code and Data

#### Advantages:

- Code can be marked 'read only'
- Conceptually easy to understand
- **Early Fortran used this scheme**
- Data persists through life of program

#### Disadvantages:

- Cannot handle recursion or parallel execution
- **Consumes resource for inactive functions**

## Real Solution: Execution Stack

- Instructions are stored in code segment
- Global data is stored in data segment
- Statically allocated memory uses stack
- Dynamically allocated memory uses heap

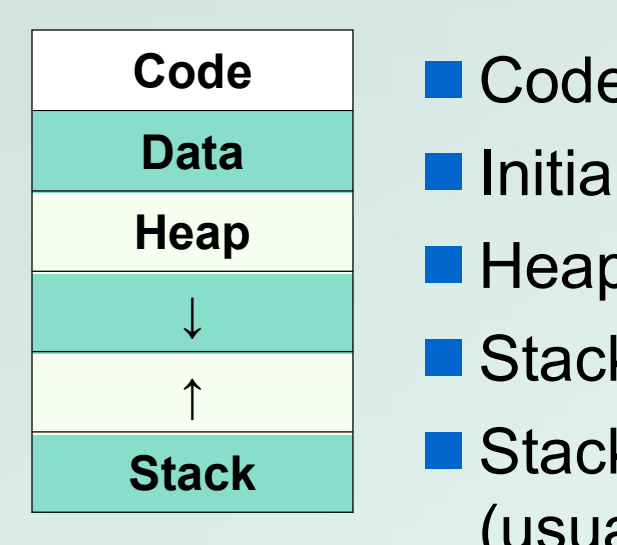

- **Code Code segment is write protected** Data **Initialized and uninitialized globals**
- $\text{Heap}$   $\Box$ 
	- Heap can be fragmented
	- Stack size is usually limited
- Stack **Stack Can grow either direction** (usual convention is down)

#### • What is a stack?

- **First In, Last Out (FILO) data structure**
- **PUSH adds data, POP removes data**
- **Overflow condition: push when stack full**
- **Underflow condition: pop when stack empty**
- Stack grows and shrinks as data is added and removed
- Stack grows downward from the end of memory space
- **Function calls allocate a stack frame**
- $\blacksquare$  Return cleans up by freeing the stack frame
- Corresponds nicely to nested function calls
- Stack Trace shows current execution (Java/Eclipse)

#### Stack Trace

- Example stack trace from gdb: main() calls A() calls B() calls C() calls D().
- Breakpoint is set in function D(), note that main() is at the bottom, D() is at the top.

```
(gdb) info stack
#0 D (a=8, b=9) at stacktest.c:23
#1 0x00400531 in C (a=7, b=8) at stacktest.c:19
#2 0x0040050c in B (a=6, b=7) at stacktest.c:15
#3 0x004004e7 in A (a=5, b=6) at stacktest.c:11
#4 0x00400566 in main () at stacktest.c:29
```
• Picture of stack during program execution, same call stack as previous slide:  $\blacksquare$  main() calls  $A(5,6)$  $\blacksquare$  A(5,6) calls B(6,7)  $\blacksquare$  B(6,7) calls C(7,8)  $C(7,8)$  calls  $D(8,9)$ 

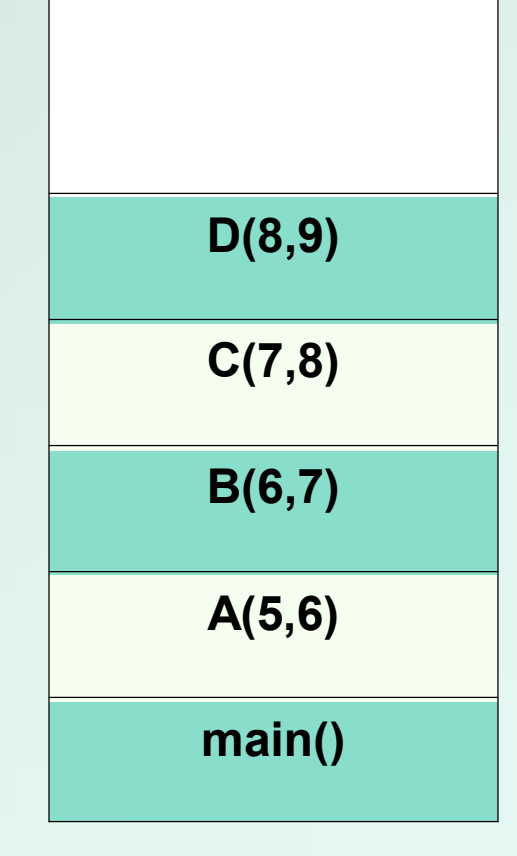

# Stack Requirements

Consider what has to happen in a function call:

- Caller passes arguments to Callee
- Caller invokes subroutine (JSR).
- Callee allocates space for return value.
- Callee executes function code.
- Callee stores result into return value space.
- Callee returns (JMP R7).
- Caller loads return value.
- Parameters, return value, return address, and locals are stored on the stack.
- The order above determines the responsibility and order of stack operations.

Definition: A stack frame or activation record is the memory required for a function call:

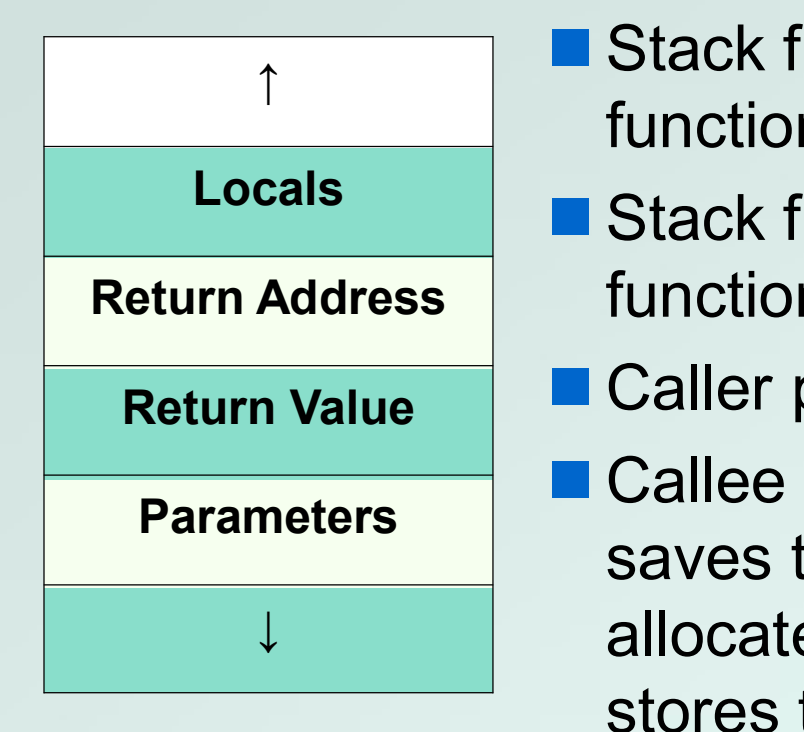

- Stack frame below contains the function that called this function.
- Stack frame above contains the functions called from this function.
- Return Value **Caller pushes parameters.**
- I for a function call:<br>
 Stack frame below contains the<br>
function that called this function.<br>
 Stack frame above contains the<br>
functions called from this function.<br>
 Caller pushes parameters.<br>
 Callee allocates the re saves the return address, ↓ **Allocates/frees local variables, and** stores the return value. **Parameters Callee allocates the return value,**

### Stack Pointers

- Clearly we need a variable to store the stack pointer (SP), LC3 assembly uses R6.
- Stack execution is ubiquitous, so hardware has a stack pointer, sometimes even instructions.
- **Problem: stack pointer is difficult to use to** access data, since it moves around constantly.
- Solution: allocate another variable called a frame pointer (FP), for stack frame, uses R5.
- Where should frame pointer point? Our convention sets it to point to the first local variable.

Definition: A stack frame or activation record is the memory required for a function call:

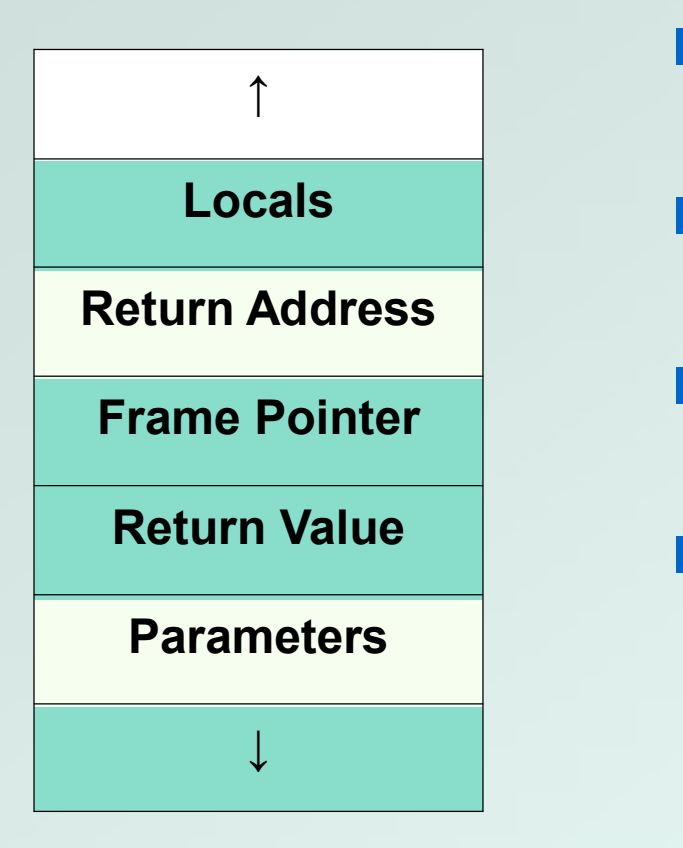

- **Locals are accessed by negative** offsets from frame pointer.
- **Parameters and return value are** accessed by positive offsets.
- Most offsets are small, this explains LDR/STR implementation.
- Base register stores pointer, signed offset accesses both directions.

- In the previous solutions, the compiler allocated parameters and locals in fixed memory locations.
- Using an execution stack means parameters and locals are constantly moving around.
- The frame pointer solves this problem by using fixed offsets instead of addresses.
- The compiler can generate code using offsets, without knowing where the stack frame will reside.
- **Frame pointer needs to be saved and restored** around function calls. How about the stack pointer?

## Nested Calls

Definition: A stack frame or activation record is the memory required for a function call:

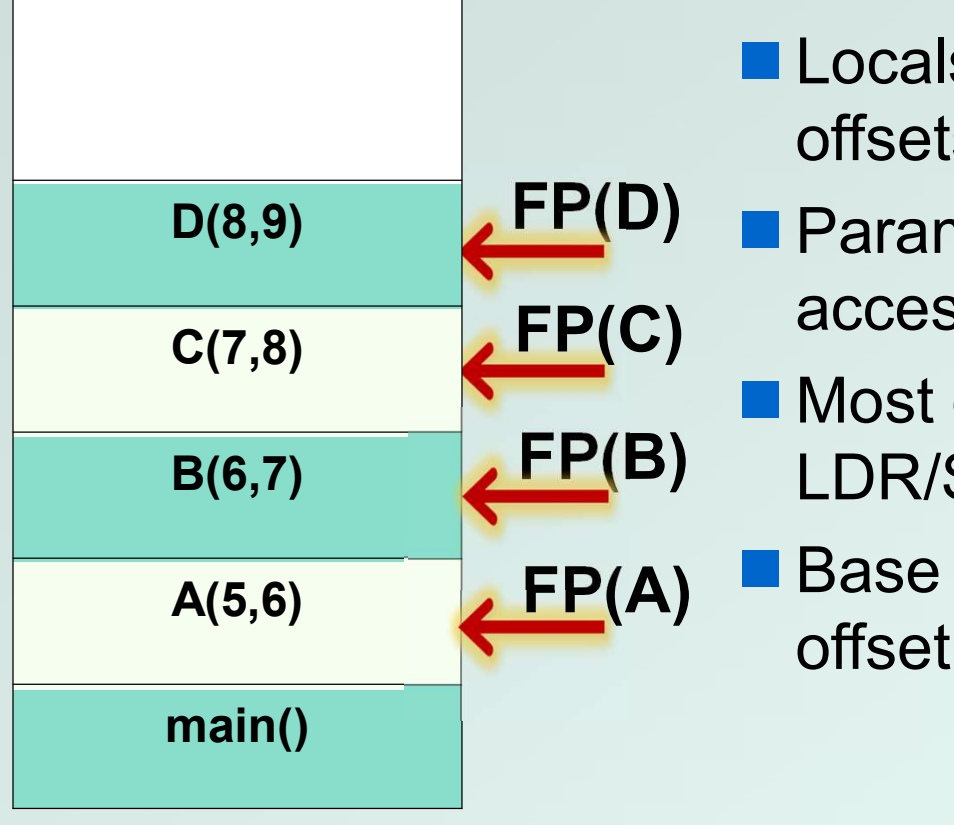

- **Locals are accessed by negative** offsets from frame pointer.
- D(8,9) FP(D) Parameters and return value are accessed by positive offsets.
	- Most offsets are small, this explains FP(B) LDR/STR implementation.
		- Base register stores pointer, signed offset accesses both directions.

#### Advantages:

■ Code can be marked 'read only' ■ Conceptually easy to understand ■ Supports recursion and parallel execution No resources for inactive functions ■ Good data locality, no fragmenting **Minimizes register usage** Disadvantages:

**More memory than static allocation** 

Assume POP and PUSH code as follows:

MACRO PUSH(reg)

- ADD R6,R6,#-1 ; Decrement SP
- STR reg,R6,#0 ; Store value

END

END

MACRO POP(reg) LDR reg, R6, #0 ; Load value ADD R6,R6,#1 ; Increment SP

#### Main program to illustrate stack convention:

.ORIG x3000

MAIN LD R6, STACK ; init stack pointer LD R0,OPERAND0 ; load first operand PUSH R0 ; PUSH first operand LD R1,OPERAND1 ; load second operand PUSH R1 ; PUSH second operand JSR FUNCTION ; call function LDR R0,R6,#0 ; POP return value ADD R6,R6,#3 ; unwind stack ST R0,RESULT ; store result HALT

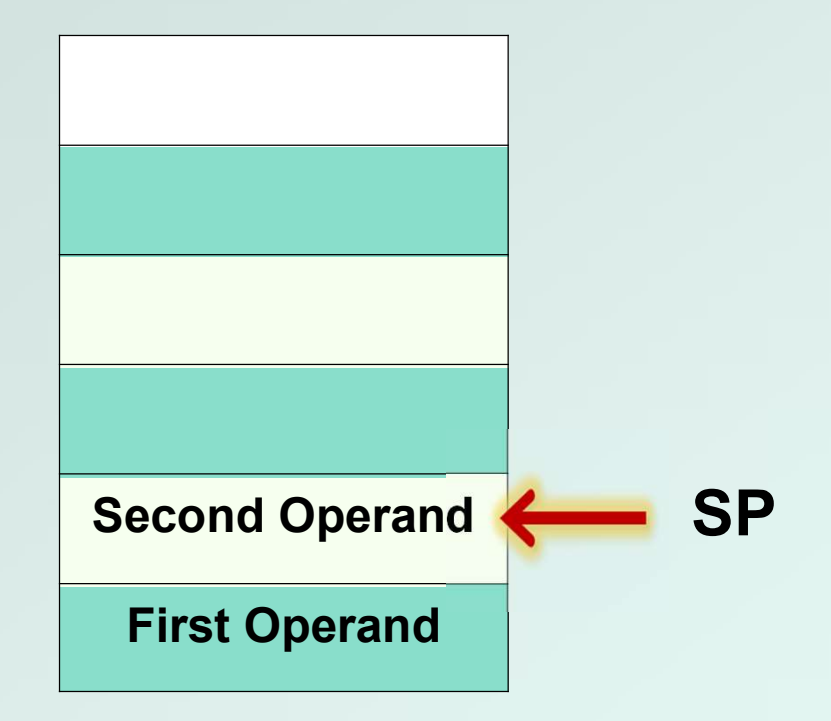

#### Stack before JSR instruction

Function code to illustrate stack convention:

#### FUNCTION

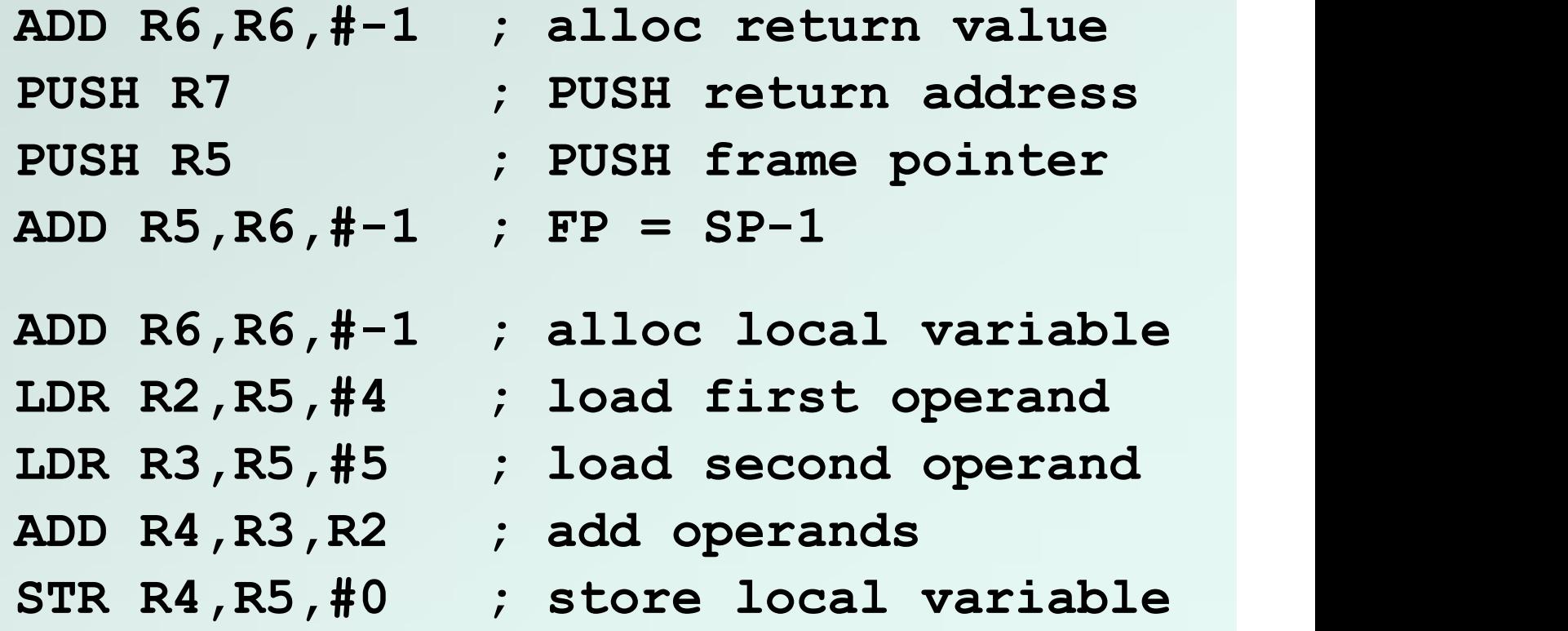

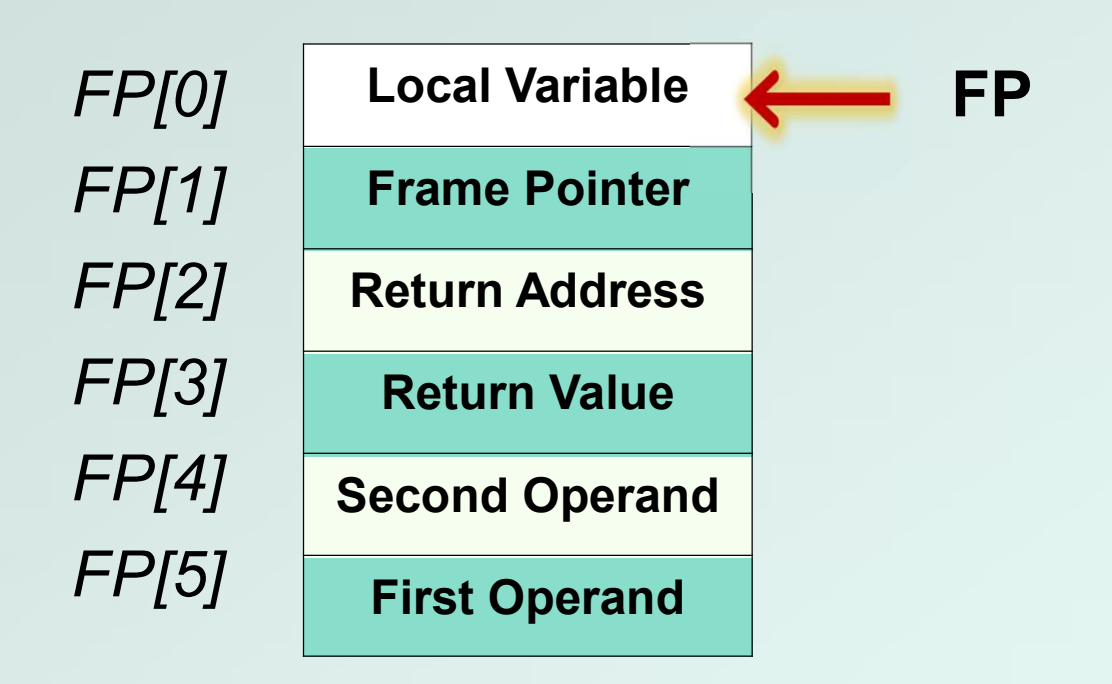

#### Stack during body of FUNCTION

Function code to illustrate stack convention:

FUNCTION ; stack exit code

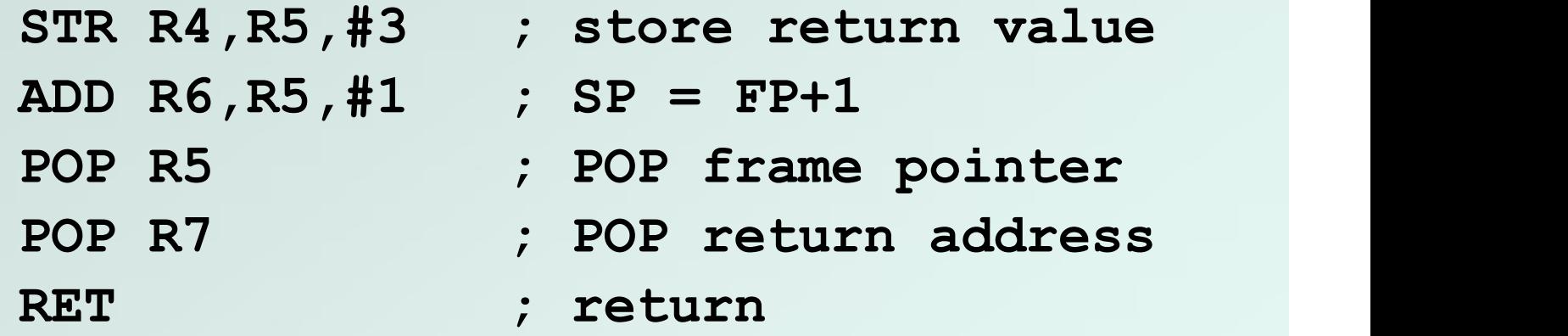

OPERAND0 .FILL x1234 ; first operand OPERAND1 .FILL x2345 ; second operand RESULT .BLKW 1 ; result STACK .FILL x4000 ; stack address

## Stack Execution

#### Summary of memory model:

■ We have discussed the stack model for execution of C programs, and along the way we have shown how a compiler might generate code for function calls.

#### Future programming assignment:

■ Write a recursive function in C, then implement the same function in assembly code, managing memory using the stack model.